Programovanie, algoritmy, zložitosť (PAZ1a) 21.12.2023

OOOG 00  $\sqrt{PA}$ 

# **Záverečný test Zadanie**

Ústav informatiky Prírodovedecká fakulta UPJŠ v Košiciach

**Dôležité pravidlá a informácie** (viac na stránke predmetu)**:**

- čas na riešenie úloh je **240 minút**,
- nie je dovolená žiadna komunikácia s kýmkoľvek okrem dozoru,
- v prípade akýchkoľvek problémov alebo z dôvodu ohodnotenia riešenia kontaktujte dozor,
- riešenia je možné nechať si ohodnotiť aj priebežne
- **funkčnosť každej metódy musí byť preukázaná spustením na vami vytvorenom testovacom vstupe, nespustiteľné metódy neumožňujú zisk príslušných bodov,**
- všetky inštančné premenné musia byť neverejné.

# **Po stopách dinosaurov**

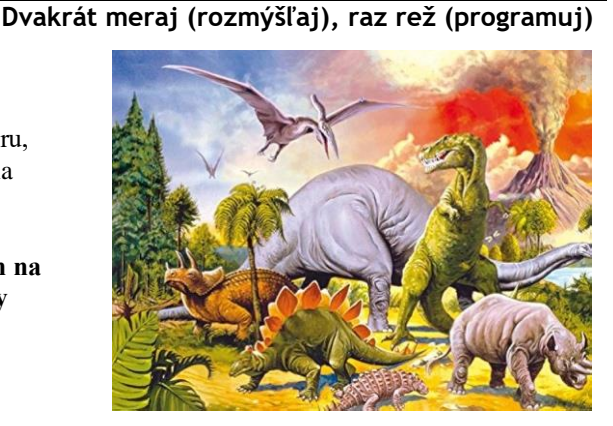

**Motivácia:** Sir Richard Owen, biológ, paleontológ, prvý riaditeľ prírodopisného múzea v Londýne použil pomenovanie dinosaurus (hrozný plaz) v roku 1842. V posledných 200 rokoch bolo nájdených zhruba 11000 fosílií dinosaurov. Tieto nálezy nám umožňujú nahliadnúť do prehistorických časov, keď zem obývali mnohé druhy dinosaurov. V tomto zadaní je vašou úlohou vytvoriť aplikáciu na správu týchto nálezov.

**Pohľad analytika:** Pri implementácii budeme potrebovať:

- triedu Nalez, ktorá uchováva informácie o náleze dinosaura.
- triedu NajdeneDinosaury ktorá bude reprezentovať zoznam nálezov dinosaurov.

Zadanie: V balíku sk.upjs.prehistorik vytvorte triedu Nalez obsahujúcu dátové položky prístupné cez gettre (a podľa uváženia aj modifikovateľné cez settre):

- **datum** dátum nájdenia dinosaura vo formáte DD.MM.RRRR
- **latitude** súradnica zemepisnej šírky nálezu dinosaura. Rozsah je od -90° pre južný pól po +90° pre severný pól. Rovník má hodnotu 0°.
- **longitude** súradnica zemepisnej dĺžky nálezu dinosaura. Rozsah je od -180° do 180°. Miesta na západ od Londýna (Greenwich) majú záporné hodnoty, na východ kladné.
- **pocetKusov**  počet nájdených kusov (typicky počet kostí)
- **nazov** názov dinosaura, ak bol nález indentifikovaný
- **vek** odhad veku nálezu v miliónoch rokov
- **presnost**  tolerancia odhadu veku v miliónoch rokov. Ak je presnosť 2 a vek 68, tak rozsah odhadu je od 66 do 70 miliónov rokov.

*Poznámka:* Súradnice zemepisnej šírky aj dĺžky sú uchovávané v stupňoch, minútach a sekundách. V tomto prípade budeme používať reprezentáciu jedným číslom s desatinnou časťou. Pre potreby tohto zadania postačuje uchovávať číslo na 5 desatinných miest, čo zaručuje zhruba metrovú presnosť.

*Upozornenie:* Zadanie pre triedu Nalez predpisuje dátové položky prístupné cez gettre. Aké privátne inštančné premenné použijete na uloženie týchto dátových položiek je na vašom rozhodnutí.

Ďalej vytvorte triedu sk.upjs.prehistorik.NajdeneDinosaury, ktorá bude uchovávať zoznam nálezov.

#### **Konštruktory a evidovanie nálezov (povinné):**

- **public** Nalez(String datum, **double** latitude, **double** longitude, **int** pocetKusov) použije sa na evidovanie zatiaľ neidentifikovaného nálezu,
- **public** Nalez(String datum, **double** latitude, **double** longitude, **int** pocetKusov, String nazov, **int** vek, **int** presnost) - použije sa na evidovanie nálezu, ktorý bol indentifikovaný,
- **public void** pridajNalez(Nalez nalez) metóda v triede NajdeneDinosaury, ktorá zaeviduje údaje o náleze.

#### **Práca so súbormi (povinné):**

V triede Nalez:

- **public static** Nalez zoStringu(String popisNalezu) statická metóda, ktorá vráti referenciu na novovytvorený objekt triedy Nalez. Parameter je reťazec v tvare "datum\tlatitude\tlongitude\tpocetKusov\tnazov\tvek\tpresnost", resp. "datum\tlatitude\tlongitude\tpocetKusov" ak dinosaurus ešte nebol indentifikovaný; *Poznámka: Znak* \t je neviditeľný znak tabulátora. Scanner-u môžete povedať, že oddeľovač má byť tabulátor zavolaním jeho metódy useDelimiter("\t").
- **public** String toString() vráti reťazec vhodne reprezentujúci údaje o náleze;

#### V triede NajdeneDinosaury:

- **public static** NajdeneDinosaury nacitajNalezy(String nazovSuboru) statická metóda, ktorá z uvedeného súboru prečíta nájdené dinosaury (zoznam nálezov), pričom v každom riadku bude popis jedného nálezu.
- **public void** ulozNalezy(String nazovSuboru) uloží všetky zaevidované nálezy do súboru v tvare, ktorý vie spracovať metóda nacitajNalezy.
- **public** String toString() vráti reťazec vhodne reprezentujúci kompletný popis nálezov.

Za povinnú časť bude udelených 15 bodov. Nasledovné úlohy môžete riešiť v ľubovoľnom poradí:

## **Vytvorte si triedu Utils, ktorá bude obsahovať nasledovné statické metódy:**

- [2b] **public static boolean** skorsiDatum(String datumA, String datumB) vráti **true** ak je datumA chronologicky skôr ako datumB alebo ak sú dátumy rovnaké.
- [2b] **public static boolean** prekryvajuSa(Nalez nalezA, Nalez nalezB) vráti **true** ak sa prekrývajú intervaly odhadu veku nálezov.
- [2b] **public static int** rok(String datum), **public static int** mesiac(String datum), **public static int** den(String datum) - vráti číselnú reprezentáciu roka/mesiaca/dňa uloženého v reťazci referencovanom premennou datum.

## **Ďalšie úlohy:**

- [2b] Nech trieda Nalez implementuje rozhranie Comparable<Nalez>. Konkrétny nález je v usporiadaní pred iným nálezom ak má skorší dátum.
- [3b] Vytvorte nekontrolovanú výnimku NeplatnaSuradnicaException (1b), na vhodnom mieste v kóde nech je vyhodená táto výnimka (1b) a nech obsahuje informáciu o konkrétnej neplatnej hodnote súradnice (1b).

**Inštančné metódy triedy NajdeneDinosaury** (úlohy sú zoradené podľa počtu bodov):

- [2b] **public** Nalez najnovsiNalez(String dinosaurus) vráti referenciu na posledný nájdený nález konkrétneho dinosaura (zadaného parametrom).
- [2b] **public** List<String> dinosaury() vráti zoznam názvov (mien) dinosaurov zo všetkých identifikovaných nálezov. Zoznam neobsahuje duplicitné názvy a je zoradený podľa abecedy.
- [3b] **public** List<String> dinosaury(int minVek, int maxVek) táto metóda je preťažením predošlej metódy. Zadanie je rovnaké, avšak obsahuje iba dinosaury, kde interval odhadovaného veku sa prekrýva s obdobím z rozsahu minVek až maxVek.
- [3b] **public double** identifikovaneNalezy() vráti, koľko percent nálezov bolo identifikovaných. Výsledok nech je zaokrúhlený na dve desatinné miesta.
- [2b + 1b] **public int** pocetNalezov(**double** latA, **double** latB, **double** longA, **double** longB) vráti počet nálezov v zadanej oblasti, kde je hodnota latitude v rozsahu medzi latA a latB a hodnota longitude medzi longA a longB. (Verzia za 3 body): Ak je ľubovoľný z parametrov Double.NaN, tak príslušné obmedzenie sa neaplikuje, napr. latA NaN a latB 60, tak vráti všetky nálezy s hodnotou latitude menšou ako 60. Double.NaN je špeciálna hodnota. Trieda Double obsahuje metódu **public static boolean** isNaN(**double** v), ktorú môžete použiť.
- [3b] **public** Map<String, Nalez> nalezyPodlaDni() metóda vráti mapu, kde kľúčom sú dátumy nájdenia nálezu a hodnotou je referencia na ľubovoľný nález zo zadaného dňa. Preferujeme identifikované nálezy pred neidentifikovanými.
- [3b] **public double** medianPoctuKusov(**int** rok) vráti medián počtu kusov pre jednotlivé nálezy zo zadaného roka. Pre medián platí, že polovica hodnôt je menšia alebo rovná ako táto hodnota a polovica je väčšia alebo rovná. Ak je počet hodnôt párny, tak medián je priemerom prostredných dvoch hodnôt.
- [3b] **public** List<Nalez> nalezyPodlaKriterii(String nazov, **int** vek, **int** rok, **int** mesiac) vráti zoznam nálezov, ktoré vyhovujú zadaným kritériam, t.j., zhoduje sa názov dinosaura, rok a mesiac nálezu a zadaný vek je v intervale nálezu.
- [3b] public Nalez najstarsiNeznamyNalez(int pocetKusov) vráti referenciu na nález s najskorším dátumom, ktorý nebol identifikovaný a pozostával aspoň z takého počtu kusov, ako je zadané parametrom.
- [5b] **public boolean** zhodneNalezy() vráti **true** ak existuje aspoň jedna dvojica nálezov, ktorá môže byť považovaná za nález toho istého jedinca. Pre takúto dvojicu musí platiť, že boli nájdené blízko seba (latitude a longitude sa zhodujú aspoň na 4 desatinných miestach), buď je aspoň jeden z dvojice neidentifikovaný, alebo ak sú obe identifikované, tak musí ísť o rovnaký druh dinosaura (premenná nazov) a odhad veku oboch nálezov sa musí prekrývať.
- [6b] **public** Map<String, Integer> rozsahyNalezov() metóda vráti referenciu na mapu, kde je každému druhu dinosaura priradený rozsah rokov počas ktorých boli nájdené jeho kosti. Príklad: ak boli kosti triceratopsa nájdené v rokoch 2003, 2009 a 2012, tak rozsah je 9 (2012 - 2003 = 9).
- [6b + 2b] **public boolean** objav(Nalez novyNalez) parametrom je zadaná referencia na nový nález, ktorý je už identifikovaný. Ak tento nález zodpovedá niektorému existujúcemu zatiaľ neidentifikovanému nálezu, tak je tento existujúci nález nahradený v zozname novou hodnotou. Ak taký nález v zozname nie je a ide o nový objav, tak je tento objav pridaný do zoznamu nálezov. Metóda vráti **true** ak ide o nový objav. Identifikovaný nový nález sa zhoduje s niektorým existujúcim nálezom ak sa ich súradnice líšia kumulatívne (spolu) maximálne o 0.0001 a počet kusov sa líši maximálne o 5 (niektoré ulomené kosti mohli byť zarátané inak). Bonusové dva body sú udelené ak

je vyriešený prípad, že nový nález môže zodpovedať viacerým existujúcim neidentifikovaným nálezom. V takej situácii si zvoľte kritérium, ktorý nález bude preferovaný.

*Upozornenie*: Pri úlohach za 5 a viac bodov môžete požiadať o prezradenie myšlienky riešenia. Maximálny bodový zisk za danú úlohu je o 2 body menej ako je napísané pri zadaní.